## **URR - Undelete Recover And Rescue For FAT Crack Free [2022-Latest]**

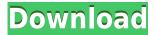

# URR - Undelete Recover And Rescue For FAT Crack+ With Product Key [Latest-2022]

URR is a simple application which is targeted for users who have lost the files. It is used for undelete and rescue deleted data from any file system. It will recover all FAT deleted files easily. The application is simple and easy to use. It recovers deleted files easily and can work in Windows 2000, XP, and Vista. It provides you an easy way to recover files by using URR - Undelete Recover and Rescue for FAT Crack Keygen feature. It is used to undelete and rescue deleted files from any file system including FAT, FAT32, NTFS. Features: What is new in this release: - Support files from Windows 2000/XP/Vista. - Support files from Linux, MAC OS, etc. - Recovery file can be saved to another drive which can be specified. - Support Fast Scan, Slow Scan, Full Scan. - Supports undelete file and recovery of file folder. What is new in version: - Fix for the 'Commandline Options' problem. - Fix for the tool not working when command line is running. - Fix for the issue in 'System Requirements'. - Fix for the 'Unable to Save to the destination drive' issue. - Add a step for 'Applying "Hide drives before scanning". This tool is available to download for free. It requires Microsoft Windows.

### URR - Undelete Recover And Rescue For FAT License Key Free PC/Windows

KeyMACRO is a hardware-based MAC clone solution. It emulates a local keyboard on your computer, allowing you to perform a number of common tasks via a virtual keyboard. It works with all Windows editions, including Windows XP/7/8 and Windows Server 2008/2008R2. It features a variety of dedicated keys, as well as special keys for booting, copying, saving, formatting and other useful functions. KeyMACRO can be installed and configured in the following ways: \* Installed by itself, into any free space of the disk \* Installed into a partition or onto its own partition \* Installed into the Main OS partition of a bootable system \* Installed into a partition of a system that has been installed and runs KeyMACRO KeyMACRO combines an intuitive user interface and a quick and easy activation process into a single package. It supports several layers of customization, allowing you to adjust every aspect of the keyboard to your liking. KeyMACRO uses one USB port only, so there is no need to connect any additional peripheral devices (such as mouse, keyboard or other USB devices). This saves you some time and effort, and greatly improves your workflow. KeyMACRO does not use any driver software, and there are no additional drivers to be installed into Windows. The keyboard emulates a standard keyboard with a number of dedicated keys, including the F1 key, F2 key, DEL key and the like. It is compatible with all editions of Windows, including Windows XP, Windows 7, Windows 8 and Windows Server 2008, 2008 R2. The software itself is completely free of charge. It is offered on a trial basis, allowing you to test the software for 30 days, and to decide if you like it or not. KeyMACRO: \* Automatically detects your keyboard and layout settings \* Re-creates the keyboard layout exactly as defined in the BIOS \* Hides keystrokes from other processes \* Provides a customizable virtual keyboard \* Includes a set of predefined gestures \* Works with all Windows editions, including Windows XP, Windows 7, Windows 8 and Windows Server 2008, 2008 R2 \* Supports various layers of customization \* Provides additional features and tools \* Free of charge KeyMACRO Features: \* Virtual Keyboard \* Natural Gestures \* Special Actions \* Works with all Windows editions, including Windows XP, Windows 7, Windows 8 and Windows Server 2008, 2008

#### URR - Undelete Recover And Rescue For FAT Activator [Updated-2022]

The Undelete Recover and Rescue is a useful tool that you can turn to if you want to recover deleted files from your FAT formatted hard disk drives. It's a solution that you can turn to if you have lost files, deleted them and then changed your mind, as long as you used the Shift+Delete removal method or cleared Recycle Bin contents. As the name of the software project suggests, it only works if your disk drives were formatted as FAT when created at Windows installation. If you're looking for something that works for NTFS drives instead, feel free to check out URR - Undelete Recover and Rescue for NTFS. Easily recover deleted files from NTFS drives After a speedy setup operation that shouldn't give you any trouble, make sure to launch the tool after taking the administrator role. Otherwise, you will likely receive errors about disk permission. As far as the graphical interface is concerned, URR - Undelete Recover and Rescue for FAT has a simple window that shows all options put at your disposal, so you don't have to open menus to find panels with additional settings. All you have to do is choose the FAT drive you want to scan for deleted files, then specify the destination for saving recovered files to, and start the task immediately. Make sure to pick a destination folder that's different from the source drive. Otherwise, it can lead to conflicts. Simple file recovery tool You should know that the unregistered edition doesn't allow you to save recovered files to the disk. Instead, you can check out a list with all found files and their details, including name, size and date of last modification. Taking everything into account, URR - Undelete Recover and Rescue for FAT provides you with a simple solution for finding and retrieving deleted files to your computer. It can be easily handled by all types of users. You know that your operating system is considered as one of the most vulnerable programs of the PC. This is because it has so many loopholes which let viruses invade its inner. If you are looking for a way to protect your computer from various malicious threats and bugs, you need to install a reliable antivirus. This is because there are so many viruses and spyware that you can get if you don't keep it well protected. But, you also have to understand that such tools can be quite expensive. So, if you really need a powerful and reliable antivirus, you need to make sure that it is cheap and affordable.

https://techplanet.today/post/master-of-world-geopolitical-simulator-3-crack-532-79-new

https://joyme.io/migtaviro

https://reallygoodemails.com/constavapo

https://jemi.so/disk-drill-professional-200339-portable-37934-macos

https://techplanet.today/post/warhammer-40000-space-marine-crack-by-skidrow-updated

#### What's New in the?

Undelete Recover and Rescue is a tool that will help you to find and recover deleted files in Windows environments. Use this tool to find and recover deleted files on FAT, FAT32, NTFS and exFAT formatted drives in only a few easy steps. You don't have to do a complex process that will take a long time to finish. Just a few simple steps and you will be able to find your files again. If you are looking for a tool that can recover FAT, FAT32, NTFS and exFAT formatted files, then you found it

here. The software works on Windows XP, Vista, 7, 8, 8.1, 10. What you can find inside: Recovery from other systems: It supports reading deleted files from external drives. It can recover files deleted from flash drives, memory cards and external USB drives. It supports all types of external drives: It supports all types of external drives: HDD, SSD and USB It supports all types of devices: SD, MMC, CF, Memory Card, PIC, UB, USB,... Optimized for speed and reliability: You can scan files in no time with the help of hardware acceleration. There is a very effective scheduler, which is able to use the available resources in real time. You can specify the exact file size and read information on the last modification date and time. Use URR - Undelete Recover and Rescue for FAT to recover deleted files from FAT, FAT32, NTFS and exFAT formatted drives. Scan and recover deleted files on all versions of Windows. Optimized for speed and reliability. You can scan files in no time with the help of hardware acceleration. There is a very effective scheduler, which is able to use the available resources in real time. You can specify the exact file size and read information on the last modification date and time. Use URR - Undelete Recover and Rescue for FAT to recover deleted files from FAT, FAT32, NTFS and exFAT formatted drives. Scan and recover deleted files on all versions of Windows. "The choice is your: Use URR - Undelete Recover and Rescue for FAT to recover deleted files from FAT, FAT32, NTFS and exFAT formatted drives. Scan and recover deleted files on all versions of Windows. "License: File Info File Name: URR - Undelete Recover and Rescue for FAT File Version: 2.15 File Size: 30.09 MB File Type: exe Platform: x64 System Requirements: Minimum System Requirements: OS: Windows XP, Vista, 7, 8, 8.1, 10

#### **System Requirements:**

Minimum: OS: Windows 7, 8, 8.1 (64bit, SP1), or 10 (64bit, SP1) Processor: Intel i3-2350 or AMD Phenom II X4 945 or better Memory: 2GB of RAM Graphics: 1GB of video RAM DirectX: Version 11 Network: Broadband Internet connection Sound Card: DirectX Compatible Sound Card Additional Notes: The video for this review will be presented in 720p. Recommended:

https://www.bullardphotos.org/wp-content/uploads/2022/12/Pluggotic-Stealth-Crack-Free.pdf https://judysblackbook.com/wp-content/uploads/2022/12/hasybren.pdf

 $\underline{https://ejobsalert.in/wp\text{-}content/uploads/2022/12/SpotiKeep\text{-}Converter\text{-}Crack\text{-}Free\text{-}License\text{-}Key\text{-}Lates}}\\ \underline{t.pdf}$ 

http://1004kshop.net/wp-content/uploads/2022/12/Zed-Free.pdf

 $\frac{https://indonesia propertirental.com/ms-word-birthday-party-invitation-template-software-free-2022-2}{/}$ 

https://yildizbursa.org/wp-content/uploads/2022/12/MOSA2K\_\_Microsoft\_Access\_2000\_CORE\_Practice\_New Test\_Questions.pdf

http://mysleepanddreams.com/?p=25720

https://localdealmonster.com/wp-content/uploads/2022/12/noelver.pdf

https://mypaygroup.com/wp-content/uploads/2022/12/corpoin.pdf

https://www.immobiliarelamaison.eu/wp-content/uploads/2022/12/saedysab.pdf